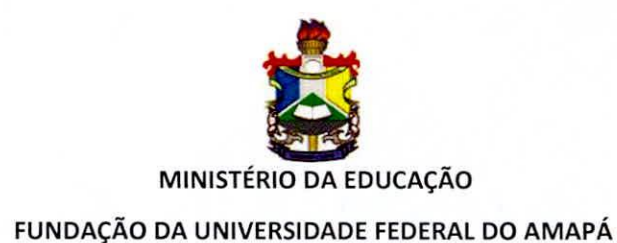

# **CONTRATO N° 004/2019**

**TERMO DE CONTRATO QUE ENTRE SI CELEBRAM A FUNDAÇÃO UNIVERSIDADE FEDERAL DO AMAPÁ E EMPRESA IMAGEM GEOSISTEMAS E COMERCIO LTDA.** 

Pelo presente instrumento público, a **FUNDAÇÃO UNIVERSIDADE FEDERAL DO AMAPÁ —**  UNIFAP, pessoa jurídica de direito público interno, criada através do Decreto nº 98.997, de 02/03/1990, inscrita no CNPJ sob o nº 34.868.257/0001-81, sediada em Macapá-AP, na Rodovia Juscelino Kubitschek de Oliveira, Km 02, doravante denominada **CONTRATANTE,** neste ato representada por seu Pró-Reitor de Administração, conforme Portaria nº 1610/2018, de 24 de setembro de 2018, o Senhor **SELONIEL BARROSO DOS REIS,** brasileiro, residente e domiciliado nesta cidade de Macapá, na Travessa 2, n° 51, Conjunto Embrapa, Bairro Universidade, portador da Carteira de Identidade n°644.814 — AP, CPF n°209.005.202-30, e a **Empresa** IMAGEM G EOSISTEMAS E COMERCIO LTDA, inscrita no CNPJ sob o nº 67.393.181/0001-34, Inscrição Estadual nº 79773, situada a Rua Itororó, n°555, Jardim Paulista, município de São José dos Campos/SP, CEP 12.216-440, telefone (12) 3946-7775, e-mail: ddnadm@img.com.br,doravante denominada **CONTRATADA,**  representada neste ato pelo Senhora Ana Claudia Fagundes Brum, portadora da Carteira de Identidade nº 28.281.450-4 SSP/SP e CPF nº 215.725.118-93, e tendo em vista o que consta no **Processo n2 23125.023630/2017-07,** celebram o presente Contrato, decorrente da Inexigibilidade de Licitação nº 034/2018 - UNIFAP, nos termos da Lei nº 8.666, de 21.06.93, com suas alterações subsequentes e legislação correlata, sujeitando-se às normas dos supramencionados diplomas legais, mediante as Cláusulas e condições a seguir estabelecidas:

# **CLÁUSULA PRIMEIRA — DO OBJETO**

1.1.0 presente termo tem por objetivo estabelecer condições para **AQUISIÇÃO DA .LICENÇA DO SOFTWARE ARCGIS E COMPLEMENTOS, incluindo serviços de treinamento,** para as Coordenações dos Cursos de Geografia e de Ciências Ambientais e demais cursos de pósgraduação na área de geoprocessamento da **FUNDAÇÃO UNIVERSIDADE FEDERAL DO AMAPÁ-**<br>**UNIFAP – UNIFAP.**<br>
A

> Rod. Juscelino Kubitschek de Oliveira, KM 02 - Jardim Marco Zero - CEP 68.903-419- Macapá-AP - Brasil Fone: (96) 4009-5191 - e-mail: dicont@unifap.br

- 1.2. Este Termo de Contrato vincula-se ao Termo de Referência e seus anexos, identificados no processo n° 23125.023630/2017-07, e na proposta da **CONTRATADA** independentemente de transcrição.
- 1.3. Objeto da contratação:

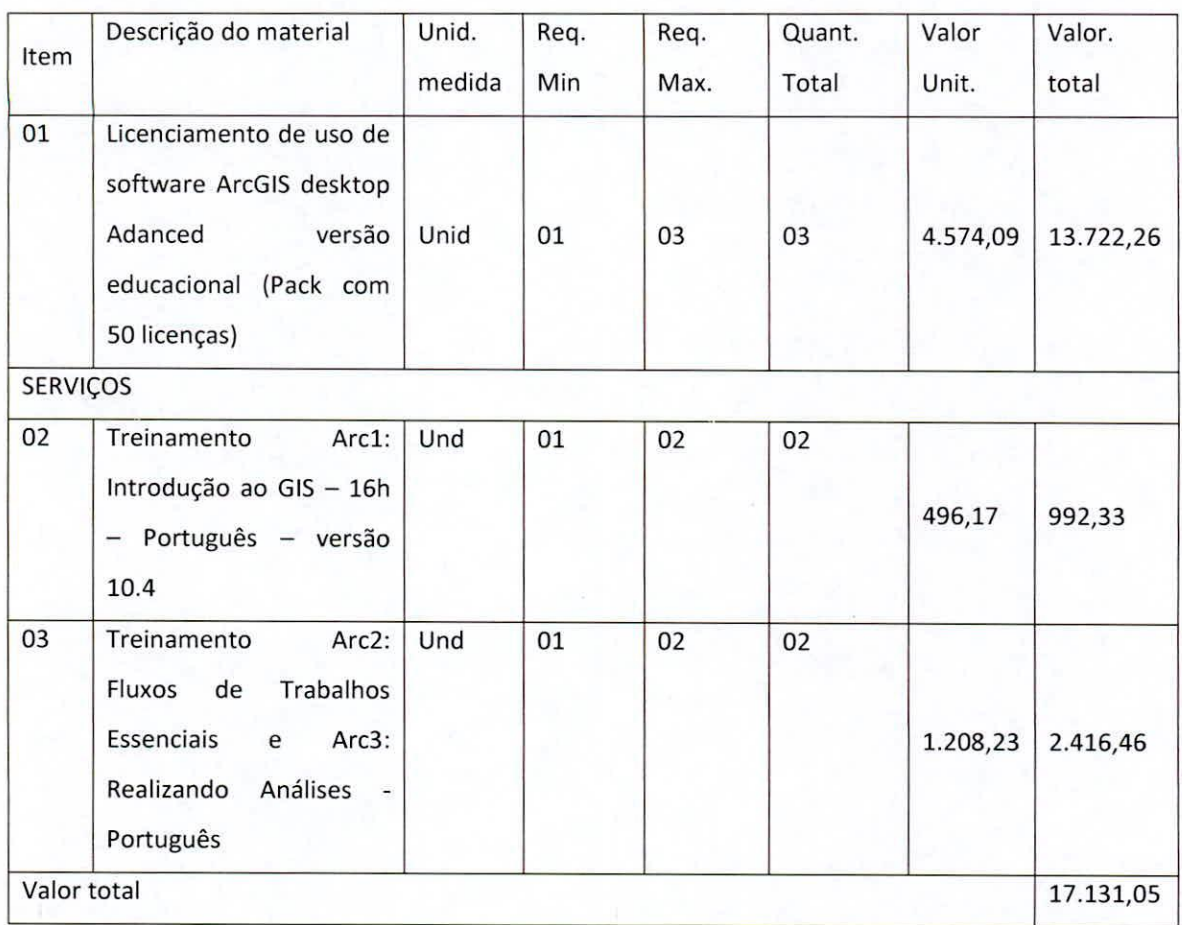

# CLÁUSULA SEGUNDA — DO VALOR DO **CONTRATO**

2.1. O presente Contrato está estimado em **R\$ 17.131,05 (dezessete** mil, cento e trinta e um reais e cinco centavos).

2.2. Todos os itens deverão ser novos, de primeiro uso, não podendo estar fora de linha de produção do fabricante na data da realização da licitação, bem como na data de assinatura do contrato junto à entidade CONTRATANTE.

2.3. As especificações técnicas constam no Termo de Referência.

CLÁUSULA TERCEIRA — DA VIGÊNCIA

Rod. Juscelino Kubitschek de Oliveira, KM 02 - Jardim Marco Zero - CEP 68.903-419- Macapá-AP - Brasil Fone: (96) 4009-5191 - e-mail: dicont@unifap.br

R weblate

3.1. O prazo de vigência deste Contrato é de 12 meses, com início na data de sua assinatura, podendo ser renovado de acordo com a lei e tendo sido definido com base em critérios estabelecidos no Termo de Referência.

3.2 As licenças permanecerão vigentes pelo período de 12 meses, contados a partir da assinatura deste termo, ficando o serviço de "Treinamento Arcl: Introdução ao GIS — 16h — Português — versão 10.4" disponível para acesso pelo período de até 60 (sessenta) dias a partir de sua solicitação, e o serviço de "Treinamento Arc2: Fluxos de Trabalhos Essenciais e Arc3: Realizando Análises — Português" disponibilizado de acordo com a programação da Academia GIS da **CONTRATADA** e a **CONTRATANTE.** 

# CLÁUSULA QUARTA — DA ENTREGA E CRITÉRIOS DE ACEITAÇÃO DO OBJETO

4.1. A entrega e critérios de aceitação do objeto serão realizados conforme especificado no Termo de Referência que se encontra anexo ao processo.

# **CLÁUSULA QUINTA — DAS OBRIGAÇÕES DA CONTRATANTE**

5.1. As obrigações da **CONTRATANTE** estão especificadas no Termo de Referência que se encontra anexo ao processo.

#### CLÁUSULA **SEXTA — DAS OBRIGAÇÕES DA** CONTRATADA

6.1. As obrigações da **CONTRATADA** estão especificadas no Termo de Referência que se encontra anexo ao processo.

#### **CLÁUSULA SÉTIMA — PAGAMENTO**

7.1. O prazo para pagamento à **CONTRATADA** e demais condições a ele referentes encontram-se definidos no Termo de Referência.

#### CLÁUSULA OITAVA —DOTAÇÃO ORÇAMENTARIA

8.1 Para pagamento das despesas decorrentes do objeto deste Contrato serão utilizados os recursos:

•

Gestão/Unidade 154215/15278

Fonte de Recurso 8100000000

Programa de Trabalho 108666

# Elemento de Despesa 339040 e 449040

PI V2ORKNO100N

Nota de Empenho 2018NE800487 e 2018NE800483

# **CLÁUSULA NONA — DA FISCALIZAÇÃO E DO CONTROLE DA EXECUÇÃO**

9.1. A fiscalização e controle da **CONTRATANTE** estão descritos no Termo de Referência.

# **CLÁUSULA DÉCIMA — DAS SANÇÕES ADMINISTRATIVAS**

10.1. As sanções administrativas estão especificadas no Termo de Referência que se encontra anexo ao processo.

# CLÁUSULA DÉCIMA PRIMEIRA — DA GARANTIA

11.1. A garantia está especificada no Termo de Referência que se encontra anexo ao processo.

# **CLÁUSULA DÉCIMA SEGUNDA — DAS ALTERAÇÕES SUJETIVAS**

12.1. As alterações subjetivas são as especificadas no Termo de Referência que se encontra anexo ao processo.

# **CLAUSULA DÉCIMA TERCEIRA — DA SUSTENTABILIDADE**

13.1. Os critérios de sustentabilidade estão especificados no Termo de Referência que se encontra anexo ao processo.

# **CLAUSULA** DÉCIMA QUARTA — DA RESCISÃO

14.1 A inexecução total ou parcial do contrato enseja a sua rescisão, observados os direitos da Administração, conforme disposto nos artigos 77 a 80 da Lei nº 8.666/93.

# CLAUSULA DECIMA **QUINTA-** DA PUBLICAÇÃO

15.1 A publicação do presente Contrato no Diário Oficial, por extrato, será providenciada até o S°dia útil do mês seguinte ao de sua assinatura, para ocorrer no prazo de 20 (vinte) dias daquela data, correndo as despesas a expensas da **CONTRATANTE.** 

# CLAUSULA DECIMA SEXTA — DO FORO

Nos termos do inciso I, do Artigo 109, da Constituição Federal, o foro competente para dirimir dúvidas ou litígios decorrentes deste contrato é o da Justiça Federal, Seção Judiciária do Estado do Amapá/AP.

# CLÁUSULA DÉCIMA **SÉTIMA — DAS DISPOSIÇÕES FINAIS**

16.1. Declaram as partes que este Contrato corresponde à manifestação final, completa e exclusiva do acordo entre elas celebrado.

E, por assim estarem de pleno acordo, assinam o presente Instrumento, em 02 (duas) vias, de igual teor e forma, para todos os fins de direito, na presença das duas testemunhas abaixo, que a tudo assistiram.

*Macapá, 26 de <i>NoVemBRO* de 2019.

NDAÇÃO UNIVERSIDADE FEDERAL DO AMAPÁ

SELONIEL BARROSO DOS REIS Pró-Reitor de Administração

IMAGEM GEOSISTEMAS E COMÉRCIO LTDA. ANA CLADDIA FAGUNDES BRUM Contratada

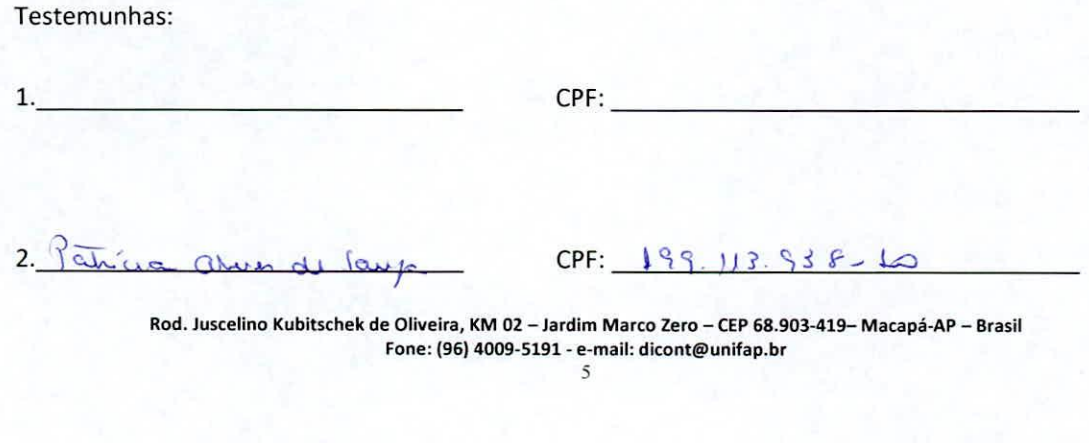

# TERMO DE REFERÊNCIA

#### **1. DO** OBJETO

**1.1.** O presente termo tem por objetivo estabelecer condições para **AQUISIÇÃO DA LICENÇA DO SOFTWARE ARCGIS E COMPLEMENTOS** para as Coordenações dos Cursos de Geografia e de Ciências Ambientais e demais cursos de extensão na área de geoprocessamento da **UNIVERSIDADE FEDERAL DO AMAPÁ-UNIFAP - UNIFAP** 

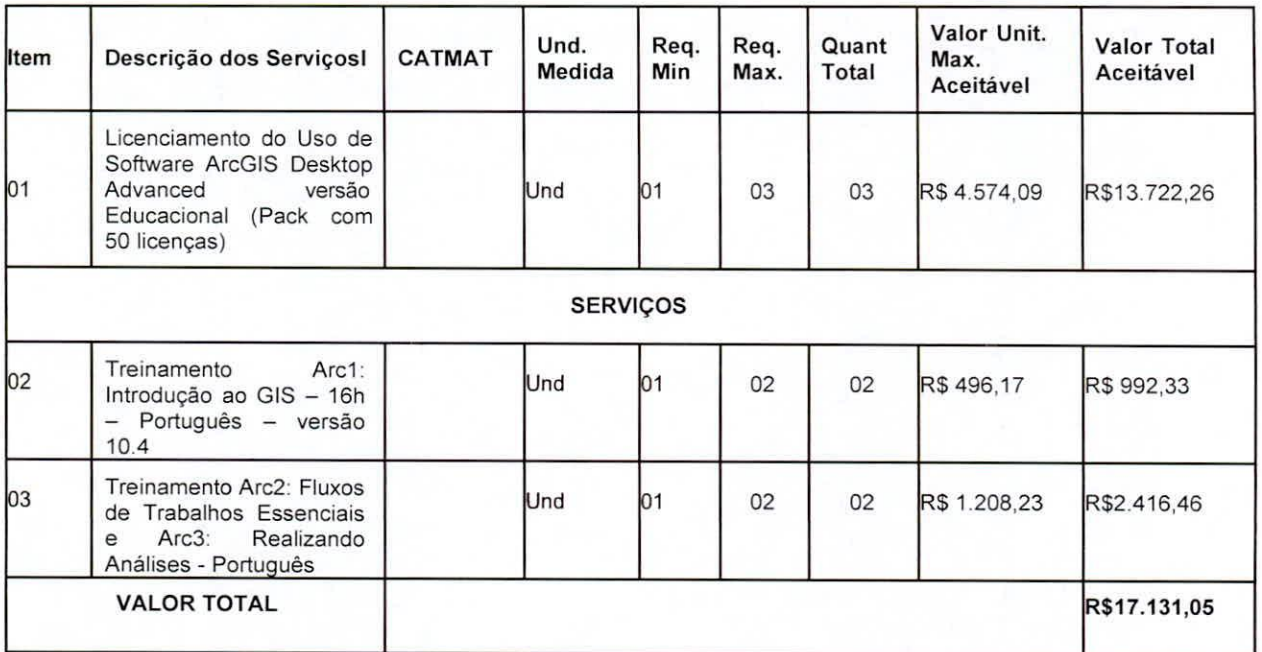

- **1.2.** O valor estimado da presente aquisição é de aproximadamente **R\$** 17.131,07 (Dezessete **mil, Cento Trinta e Um reais e cinco centavos);**
- 1.3. Todos os itens deverão ser novos, de primeiro uso, não podendo estar fora de linha de produção do fabricante na data da realização da licitação, bem como na data de assinatura do contrato junto à entidade CONTRATANTE;
- 1.4. As especificações técnicas constam no Anexo I do Termo de Referência.

# **2. JUSTIFICATIVA**

- 2.1. O objetivo desta aquisição visa atender as necessidades acadêmicas dos cursos de graduação em Ciências Ambientais, Geografia e demais cursos de extensão na área de geoprocessamento da **UNIVERSIDADE FEDERAL DO AMAPÁ — UNIFAP.**
- 2.2. **O ArcGIS Desktop** é um software de Sistema de Informações Geográficas (SIG) utilizado para criação e utilização de mapas, compilação de dados geográficos, análise de informações mapeadas e gestão de informações geográficas em bancos de dados, e abrange os aplicativos ArcView, ArcEditor e ArcInfo, os quais compartilham da mesma arquitetura, base de códigos, modelos de extensão e um ambiente simples para desenvolvimento e customização. A integração dos aplicativos citados em conjunto do ArcGIS proporciona um aumento substancial na usabilidade e interoperabilidade.
- 2.3. O **ArcGIS** possui todas as funcionalidades essenciais que se esperam dos aplicativos modernos de SIG, isto é, acesso a mapas, dados e serviços na Internet, geocoding, ferramentas avançadas de edição, cartografia de alta qualidade, projeção "on-the-fly", refinado suporte a metadados, interfaces facilitadas que conduzem o usuário à realização de um processo, e leitura direta de mais de 40 formatos de dados.
- 2.4. Vale ressaltar que o ArcGIS Desktop apresenta um robusto banco de dados permitindo o uso de tabelas externas e sofisticadas análises tabulares com o relacionamento de várias tabelas. Além disso, tem aplicações nas áreas da cartografia temática e no sensoriamento remoto. É um dos melhores editores de mapas para impressão e um dos melhores para análise espacial (ferramenta Spatial Analyst) dentre todo

Elaborado por Fábio Vasconcelos Cantão de Lima Elaborado por Eduardo Queiroz de Lima Matricula SIAPE: 2158176 Matricula SIAPE: 1266137

os SIGs e também possui ferramentas robustas para análises geoestatísticas (ferramentas 3D Analyst). Aliás, a ESRI, empresa desenvolvedora do ArcGIS, é também a criadora do tipo de arquivo mais popular no universo SIG, o shapefile ".shp".

- 2.5 É importante frisar que portais de grandes instituições (Ministério do Meio Ambiente, IBGE, IBAMA, etc.) produtoras e disponibilizadoras de dados espaciais trabalham com arquivos do tipo "shapefile" da ESRI (empresa produtora do ArcGIS Desktop). O IBAMA, por exemplo, trabalha com um Sistema de Informações Geográfica Online, chamado de SisCom, cuja arquitetura foi toda desenvolvida com a mais nova tecnologia ArcGIS Flex, que possibilita uma experiência rica, visualmente atrativa e muito rápida para visualizar dados geográficos. O IBGE também utiliza um servidor de mapas chamado ArcGIS Server que disponibiliza arquivos na internet sendo usado para criar e gerenciar serviços aplicativos e dados da GIS Web.
- 2.6. Por fim, a aquisição do ArcGIS Desktop proporciona maior integração entre o Laboratório de Geoprocessamento da Universidade Federal do Amapá com outras instituições de ensino e pesquisa do Brasil e do Mundo. Ter a licença do ArcGIS também facilita a concorrência na disputa por editais de pesquisa e extensão financiadas por instituições governamentais ou privadas, uma vez que é um software conhecidamente robusto e eficaz, como também, nos dá liberdade para a publicação de estudos com a citação do software, evitando complicações de âmbito legal/judicial advindas da utilização de uma versão pirata.
- 2.7. O software em pauta dará ao curso de Geografia da UNIFAP a possibilidade de encarar projetos de pesquisas mais arrojados e de realizar minicursos e um curso de especialização (pós-graduação lato sensu) na área de geoprocessamento para a comunidade de profissionais do estado do Amapá e dos estados da Região Norte do país, ampliando a visibilidade da UNIFAP em âmbito regional e nacional.
- 2.8. A aquisição se enquadra nas necessidades elencadas no Plano Diretor de Tecnologia da Informação (PDTI) 2016-2020, atendendo em especial as necessidades **N06 — Apoiara administração com registro de preços para aquisição, que respeite a padronização, de computadores, impressoras e demais equipamentos de informática desta IFES. Homologar Registro de Preços para aquisição de Computadores, Impressoras, Equipamentos de Videoconferência, ferramentas de diagnósticos para manutenção de equipamentos de informática, softwares comuns e específicos para administrativo e demais equipamentos de Informática.**

# **DA CLASSIFICAÇÃO DOS SERVIÇOS**

- 3.1. Os itens 01, 02 e 03 se classificam como serviços a serem contratados enquadram-se nos pressupostos do Decreto n° 9.507, de 21 de setembro de 2018, não se constituindo em quaisquer das atividades, previstas no art. 3° do aludido decreto, cuja execução indireta é vedada.
- 3.2. A prestação dos serviços não gera vinculo empregaticio entre os empregados da Contratada e a Administração Contratante, vedando-se qualquer relação entre estes que caracterize pessoalidade e subordinação direta.

#### **DO PREÇO**

4.1. No preço da proposta, deverão estar incluídos todos os custos, tributos e demais contribuições pertinentes e necessárias para o perfeito cumprimento do fornecimento do objeto deste Termo de Referência.

#### **O CRITÉRIO DE SUSTENTABILIDADE**

5.1. Em conforme com a Instrução Normativa nº 01/2010 SLTI-MPOG e o art. 4º do Decreto nº 7.746/2012, os materiais dos equipamentos (objetos) ofertados neste processo deverão apresentar, na medida do possível, as diretrizes sustentáveis de: menor impacto sobre recursos naturais como flora, fauna, ar, solo e água; preferência dos materiais, tecnologia e matérias-primas de origem local; maior vida útil e menor custo de manutenção do bem e da obra. Utilizar matéria-prima com produtos sustentáveis (tintas, verniz e adesivos à base de água ou óleo vegetal); seguindo a Política Nacional de Resíduos Sólidos (PNRS), obedecendo as seguintes ações: evitar, reduzir, reutilizar, reciclar, incinerar com recuperação energética e, realizar a disposição final adequada dos rejeitos.

Elaborado por Fábio Vasconcelos Cantão de Lima Elaborado por Eduardo Queiroz de Lima Matrícula SIAPE: 2158176 Matrícula SIAPE: 1266137

we fall

- 8.1.3. Substituir, reparar ou corrigir, às suas expensas, no prazo fixado neste Termo de Referência, o objeto com avarias ou defeitos.
- 8.1.4. Comunicar à CONTRATANTE, no prazo máximo de 24 (vinte e quatro) horas que antecede a data da entrega, os motivos que impossibilitem o cumprimento do prazo previsto, com a devida comprovação.
- 8.1.5. Manter, durante toda a execução do contrato, em compatibilidade com as obrigações assumidas, todas as condições de habilitação e qualificação exigidas na licitação.
- 8.1.6. Indicar preposto para representá-la durante a execução do contrato.

#### 9. DA SUBCONTRATAÇÃO

9.1. Não será admitida a subcontratação do objeto licitatório.

### **DA ALTERAÇÃO SUBJETIVA**

10.1. É admissivel a fusão, cisão ou incorporação da CONTRATADA com/em outra pessoa jurídica, desde que sejam observados pela nova pessoa jurídica todos os requisitos de habilitação exigidos na licitação original; sejam mantidas as demais cláusulas e condições do contrato; não haja prejuízo à execução do objeto pactuado e haja a anuência.

# **CONTROLE DA EXECUÇÃO**

- 11.1. Nos termos do art. 67 Lei n° 8.666, de 1993, será designado representante para acompanhar e fiscalizar a entrega dos bens, anotando em registro próprio todas as ocorrências relacionadas com a execução e determinando o que for necessário à regularização de falhas ou defeitos observados.
- 11.2. A fiscalização de que trata este item não exclui nem reduz a responsabilidade da CONTRATADA, inclusive perante terceiros, por qualquer irregularidade, ainda que resultante de imperfeições técnicas ou vícios redibitórios, e, na ocorrência desta, não implica em co-responsabilidade da Administração ou de seus agentes e prepostos, de conformidade com o art. 70 da Lei n° 8.666, de 1993.
- 11.3. O representante da Administração anotará em registro próprio todas as ocorrências relacionadas com a execução do contrato, indicando dia, mês e ano, bem como o nome dos funcionários eventualmente envolvidos, determinando o que for necessário à regularização das falhas ou defeitos observados e encaminhando os apontamentos à autoridade competente para as providências cabíveis.

#### **DAS SANÇÕES ADMINISTRATIVAS**

- 12.1.Comete infração administrativa nos termos da Lei n° 8.666, de 1993 e da Lei n° 10.520, de 2002, a CONTRATADA que:
	- 12.1.1. Inexecutar total ou parcialmente qualquer das obrigações assumidas em decorrência da contratação;
	- 12.1.2. Ensejar o retardamento da execução do objeto;
	- 12.1.3. Fraudar na execução do contrato;
	- 12.1.4. Comportar-se de modo inidôneo;
	- 12.1.5. Cometer fraude fiscal;
	- 12.1.6. Não mantivera proposta.
- 12.2. A CONTRATADA que cometer qualquer das infrações discriminadas no subitem acima ficará sujeita, sem prejuízo da responsabilidade civil e criminal, às seguintes sanções:
- 12.2.1. Advertência por faltas leves, assim entendidas aquelas que não acarretem prejuízos significativos para a CONTRATANTE;
- 12.2.2. Multa moratória de 1% (um por cento) por dia de atraso injustificado, calculado sobre o valor do item em atraso, até o limite de 30 (trinta) dias;
- 12.2.3. Nota explicativa: A Administração deve decidir, caso a caso, de acordo com o objeto, qual o prazo limite para a mora da CONTRATADA, a partir do qual a execução da prestação deixa de ser útil para o órgão e enseja a rescisão do contrato. Lembre-se que esse modelo é apenas uma sugestão; é possivel escalonar as multas conforme os dias de atraso, por exemplo.
- 12.2.4. Multa compensatória de 10% (dez por cento) sobre o valor total do contrato, no caso de inexecução total do objeto; 1 general country

Elaborado por Fábio Vasconcelos Cantão de Lima Elaborado por Eduardo Queiroz de Lima Matrícula SIAPE: 2158176 Matrícula SIAPE: 1266137

**PACK AND BEE** 

- 12.2.5. Em caso de inexecução parcial, a multa compensatória, no mesmo percentual do subitem acima, será aplicada de forma proporcional à obrigação inadimplida;
- 12.2.6. Suspensão de licitar e impedimento de contratar com o órgão, entidade ou unidade administrativa pela qual a Administração Pública opera e atua concretamente, pelo prazo de até dois anos;
- 12.2.7. Impedimento de licitar e contratar com a União com o consequente descredenciamento no SICAF pelo prazo de até cinco anos;
- 12.2.8. Declaração de inidoneidade para licitar ou contratar com a Administração Pública, enquanto perdurarem os motivos determinantes da punição ou até que seja promovida a reabilitação perante a própria autoridade que aplicou a penalidade, que será concedida sempre que a CONTRATADA ressarcir a CONTRATANTE pelos prejuízos causados;
- 12.3. Também ficam sujeitas às penalidades do art. 87, III e IV da Lei n°8.666, de 1993, as empresas e os profissionais que:
- 12.3.1. Tenham sofrido condenação definitiva por praticar, por meio dolosos, fraude fiscal no recolhimento de quaisquer tributos;
- 12.3.2. Tenham praticado atos ilícitos visando a frustrar os objetivos da licitação;
- 12.3.3. Demonstrem não possuir idoneidade para contratar com a Administração em virtude de atos ilícitos praticados.
- 12.4. A aplicação de qualquer das penalidades previstas realizar-se-á em processo administrativo que assegurará o contraditório e a ampla defesa à CONTRATADA, observando-se o procedimento previsto na Lei n°8.666, de 1993, e subsidiariamente a Lei n°9.784, de 1999.
- 12.5. A autoridade competente, na aplicação das sanções, levará em consideração a gravidade da conduta do infrator, o caráter educativo da pena, bem como o dano causado à Administração, observado o princípio da proporcionalidade.
- 12.6. As penalidades serão obrigatoriamente registradas no SICAF.

#### **13. DA GARANTIA / SUPORTE**

- 13.1. A garantia e manutenção de todos os serviços deverão abranger a manutenção corretiva com a cobertura de todo e qualquer defeito apresentado e atualização dos softwares fornecidos, pelo prazo e 12 (doze) meses contados da assinatura do contrato.
- 13.2. A CONTRATADA deverá assegurar a manutenção técnica necessária à satisfatória utilização dos serviços ofertados, no que consiste à manutenção, instalação e atualização de softwares. Todo e qualquer apoio relacionado ao pendo de garantia será ofertado de forma remota, a partir dos escritórios da CONTRATADA.
- 13.3. Os procedimentos de garantia, referenciados, serão livres de ônus para a UNIFAP, ressalvado tão somente quanto às despesas decorrentes de reposição de materiais danificados por uso inadequado, devidamente comprovado.
- 13.4. O período de Garantia deve ser o constante do serviço prestado (12 meses), garantindo o funcionamento, conforme as especificações, do software cotado neste termo de referência, com atendimento em dias úteis e horário comercial. Correções de eventuais falhas (erros no sistema/bugs) serão efetuadas remotamente, assim como os demais serviços de manutenção.
- 13.5. A CONTRATADA deverá disponibilizar, pelo prazo de 12 (doze) meses a contar da assinatura do contrato, todas as atualizações dos softwares concebidas em data posterior ao seu fornecimento, pelo período especificado no termo de referência, sem qualquer ônus adicional para o CONTRATANTE;
- 13.6. A CONTRATADA deverá disponibilizar, durante a validade da licença de uso, website para download do software e de possíveis atualizações;
- 13.7. As atualizações incluídas devem ser do tipo "minor release" e "major release", permitindo manter os equipamentos atualizados em sua última versão de software/firmware;
- 13.8. Suporte Técnico compreende as seguintes solicitações:
- 13.8.1. Auxílio na instalação dos softwares que atendam aos Requisitos de Instalação;
- 13.8.2. Apoio e verificação do êxito ao licenciar o software;
- 13.8.3. Esclarecimento de dúvidas operacionais respeitando o Ciclo de Vida de cada software e respectiva versão;
- 13.8.4. Auxílio na identificação de bugs nas interfaces;

Matrícula SIAPE: 2158176 Matrícula SIAPE: 1266137

Elaborado por Fábio Vasconcelos Cantão de Lima electores e a Elaborado por Eduardo Queiroz de Lima

the world war

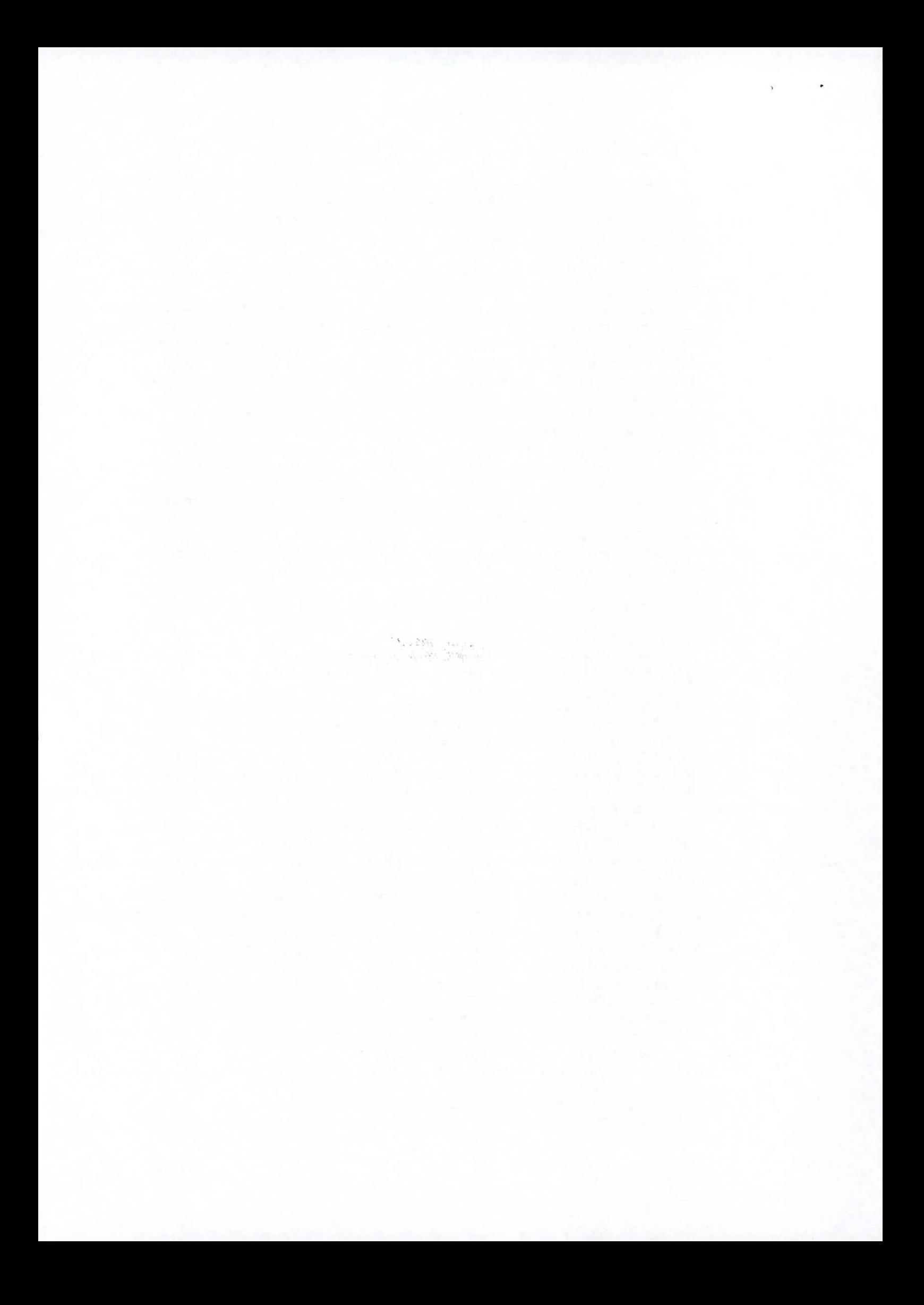

13.8.5. Indicação de solução de contorno (workaround) para bug, quando possível;

13.8.6. Indicação do procedimento mais adequado para atendimento da análise requerida pelo Licenciado;

13.8.7. Provimento de informações sobre as funcionalidades de edição de dados;

# **14. DO PAGAMENTO**

14.1. O pagamento será creditado em favor da empresa vencedora por meio de ordem bancária, contra qualquer banco indicado na proposta, devendo para isto, ficar explicitado o nome, número da agência e o número da conta-corrente em que deverá ser efetivado o crédito, o qual ocorrerá em até 30 (trinta) dias após a execução, exceto para os casos amparados pelo §3° do art. 5° da Lei 8.666/93, com a apresentação da Nota Fiscal/Fatura, atestada pelo setor competente.

Elaborado por:

 $\overline{\phantom{1}}$ 

**ábio Vasconcelos Cantão de Lima ANALISTA DE TECNOLOGIA DA INFORMAÇÃO ASSESSORIA NTI SIAPE 2158176— UNIFAP** 

**Eduardo Queiroz de Lima COORDENAÇÃO DO LABORATÓRIO DE GEOPROCESSAMENTO E SENSORIAMENTO REMOTO SIAPE 1266137- UNIFAP** 

**Ge val ernandes Rocha**  COORDENAÇÃO DO ¢URSO DE BACHARELADO EM GEOGRAFIA - CCBG **GenálakiernanthoRoalta Vice-Diretor DFCH Dep. de Filosofia e Ciências Humanas Portaria n°2188/2019 -11NIMP** 

# APROVAÇÃO DO TERMO DE REFERÊNCIA

V) Aprovado ( ) Não Aprovado

um

**PROF. Dr. Júlio César Sá de Oliveira REITOR DA UNIFAP** 

Elaborado por Fábio Vasconcelos Cantão de Lima Elaborado por Eduardo Queiroz de Lima Matrícula SIAPE: 2158176 Matrícula SIAPE: 1266137

 $\mathbf{r}$ 

# ANEXO 1—ESPECIFICAÇÃO TÉCNICA

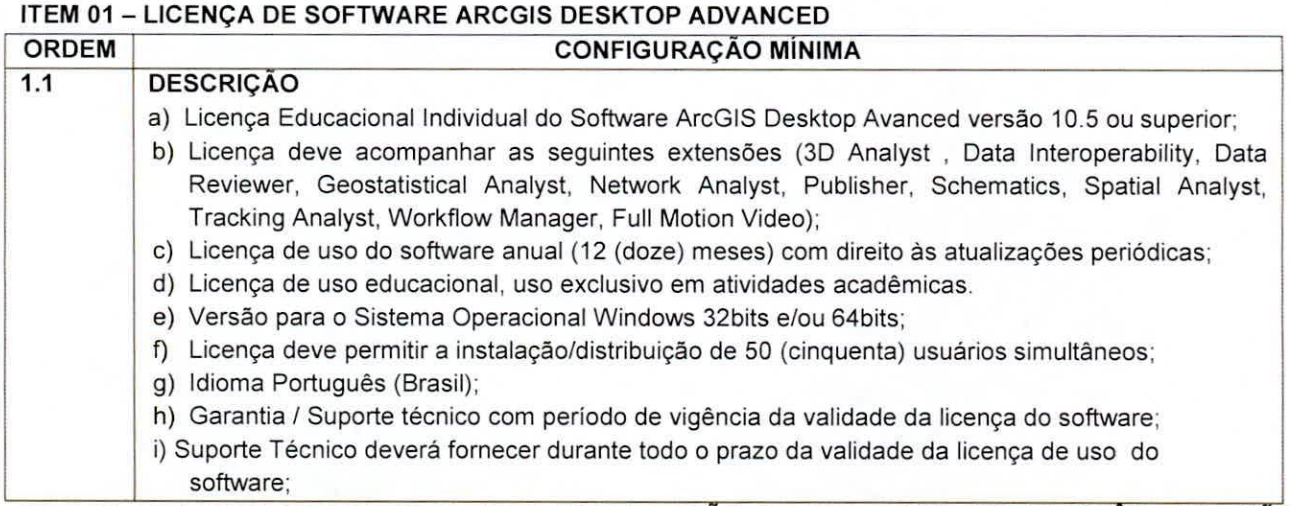

# **ITEM 02 - SERVIÇO TREINAMENTO ARC1: INTRODUÇÃO AO GIS - 16H - PORTUGUÊS - VERSÃO 10.4**

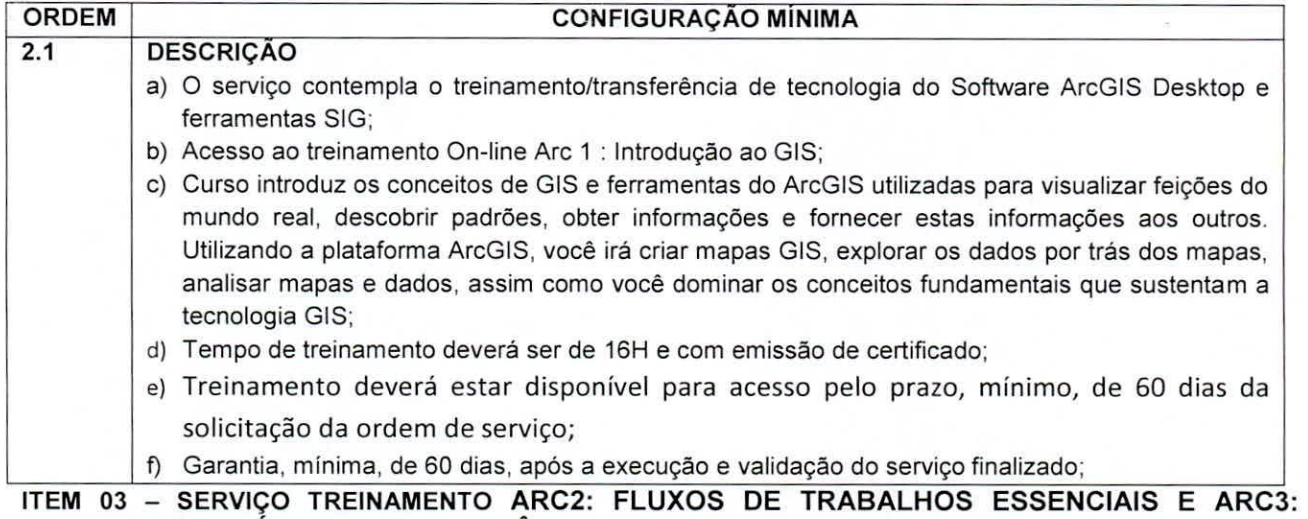

REALIZANDO ANÁLISES - PORTUGUÊS ORDEM **CONFIGURAÇÃO MÍNIMA** 

Elaborado por Fábio Vasconcelos Cantão de Lima Elaborado por Eduardo Queiroz de Lima Matrícula SIAPE: 2158176 Matrícula SIAPE: 1266137

 $\mathbb{R}$ 

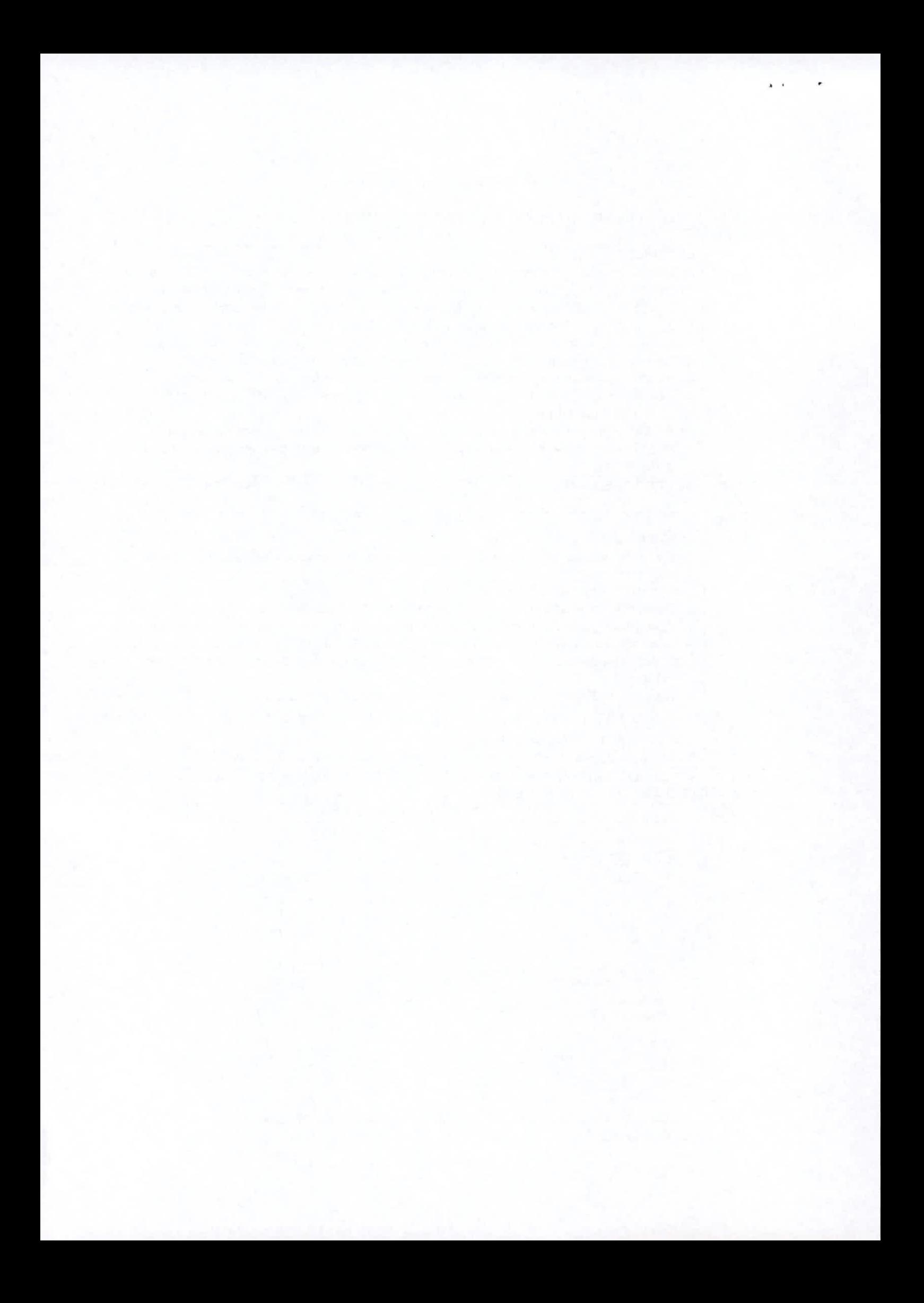

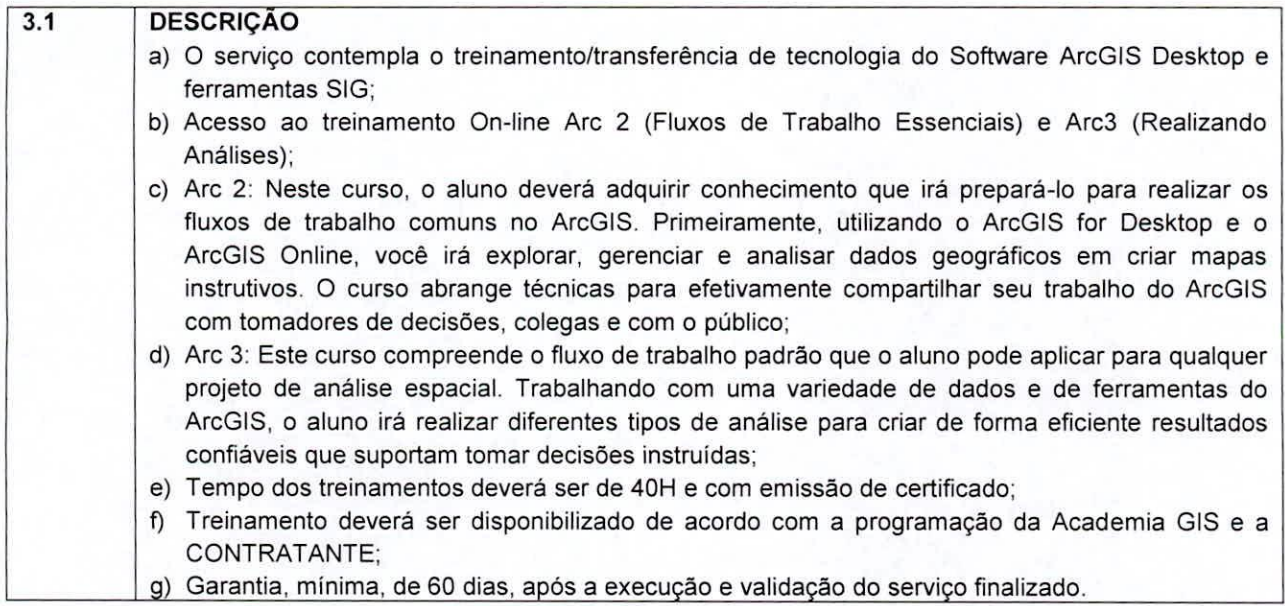

gerestation  $\hat{\mathbb{R}}$ 

Elaborado por Fábio Vasconcelos Cantão de Lima Elaborado por Eduardo Queiroz de Lima

 $\ddot{\phantom{1}}$ 

 $\cdot$  .

Matrícula SIAPE: 1266137

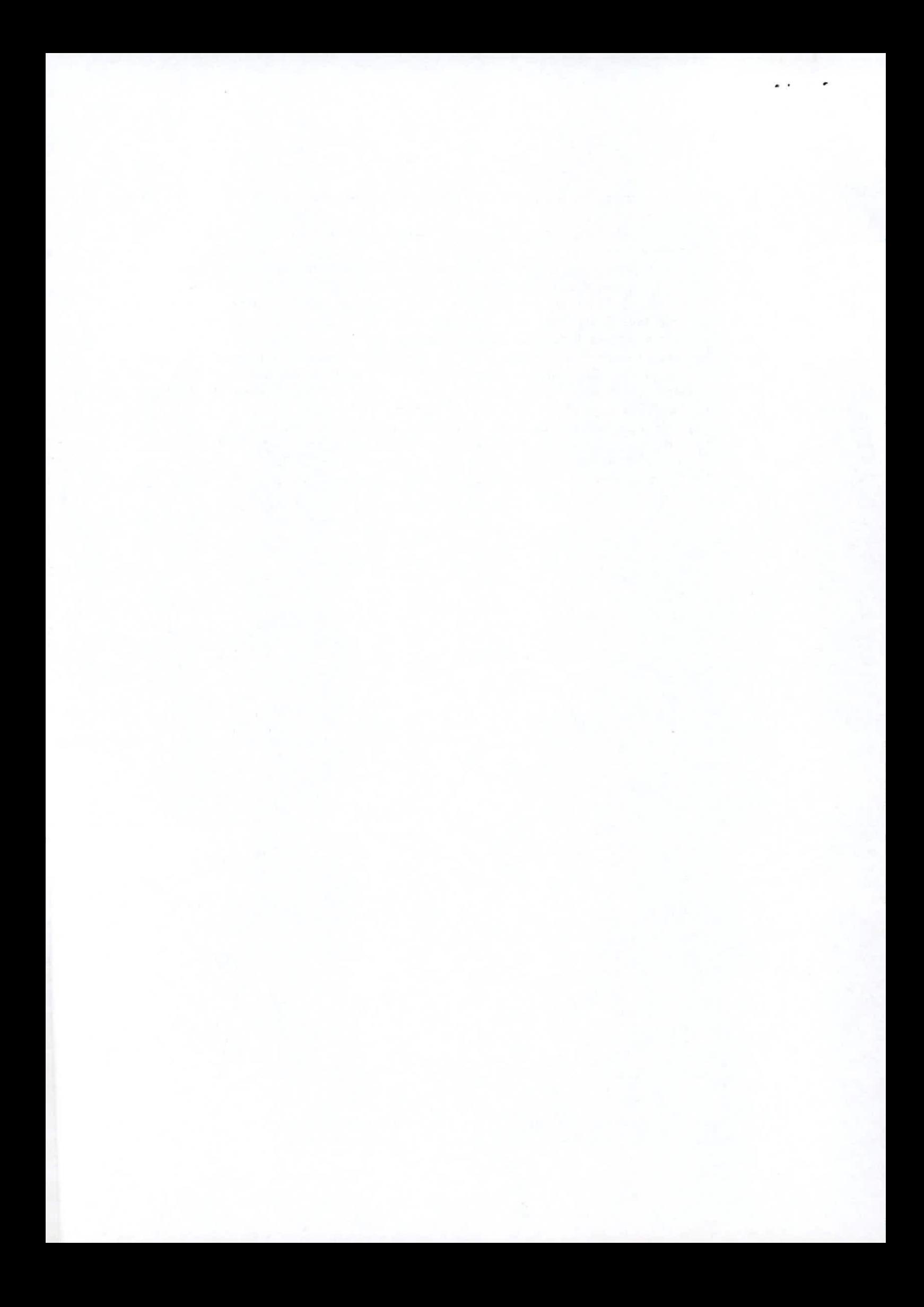